# le cnam

**ANR**

# ANR générique 2018

La plateforme de dépôt en ligne en ligne est ouverte, et vous avez jusqu'au 26 octobre pour déposer votre pré-proposition à l'AAP Générique 2018 de l'ANR !

# **Plan d'action 2018 (PA2018) :**

L'ANR a pour mission de financer les recherches fondamentales et finalisées, l'innovation technique, le transfert technologique, ainsi que les partenariats entre le public et le privé.

Son **[Plan d'Action pour 2018](http://www.agence-nationale-recherche.fr/fileadmin/documents/2017/Plan-d-action-ANR-2018.pdf)** (30 pages) se décline en quatre composantes:

# **1. La composante "Recherche et innovation portée par l'[appel à projet générique" 2018](http://www.agence-nationale-recherche.fr/fileadmin/aap/2018/aapg-anr-2018-v2.pdf)**

Elle rassemble l'acquisition de connaissances fondamentales et les recherches ciblées. Elle s'articule ainsi:

9 défis sociétaux (déclinés en 36 axes de recherches): gestion des ressources, énergie propre, renouveau industriel...etc.

8 axes de recherche transverses à la croisée des défis et par conséquent interdisciplinaires

3 axes en dehors des défis, visant à soutenir la recherche fondamentale dans certaines disciplines (mathématiques, physique de la matière diffuse ou condensée ou subatomique...)

Les instruments de financement permettent de financer soit des projets individuels (JCJC), soit des projet de recherche collaboratifs entre entité publiques dans un cadre national (PRC) soit à l'international (PRCI) soit en partenariat avec le monde de l'entreprise (PRCE)

# **2. La composante action spécifiques hors AAPG (appels à projets spécifiques)**

Certains sujets très focalisés sur des objectifs précis justifient une réponse extrêmement rapide ou un dispositif particulier. Deux actions spécifiques ont été imaginées pour répondre à ces besoins:

Flash: ce dispositif permet de sélectionner un projet de recherche dans un délai réduit afin de répondre à un besoin urgent suite à une catastrophe d'une ampleur exceptionnelle (cette action a été utilisée 5 fois par le passé:Flash Haïti, Flash Fukushima, Flash Drones, Flash Ebola et Flash Asile)

Challenge: certains sujets nécessitent la mise en compétition d'équipes développant des approches concurrentes pour lever des verrous scientifiques ou technologiques majeurs. Le challenge permet de répondre à ces enjeux. Le plus souvent porté par un partenaire co-financeur, les challenges visent à sélectionner et financer plusieurs équipes qui devront confronter leurs approches respectives au cours d'une série d'épreuves.

#### **3. La composante "Construction de l'espace européen de la recherche (EER) et attractivité internationale de la France" (appels à projets spécifiques)**

Elles visent à impulser des dynamiques partenariales de recherche de haut niveau et à développer le leadership des équipes françaises dans les programmes européens et internationaux. ses instruments de financements sont le PRCI, le MRSEI, et les appels spécifiques. Ces actions précisent ou complètent celles menées dans le cadre du programme

# Page 1

L'instrument Montage de réseaux scientifiques européens ou internationaux (MRSEI) qui vise à renforcer la place  $\epsilon$ l'influence de la recherche française sur la scène européenne et internationale.

L'instrument Tremplin-ERC (T-ERC) qui vise à renforcer la réussite de chercheuses/ chercheurs français(es) aux appels à projets « Starting grants » et « Consolidator grants » de l'European Research Council (ERC). Les conditions de financement de cet instrument sont particulières.

#### **4. La composante Impact économique de la recherche et compétitivité (appels à projets spécifiques)**

Cette composante a pour objet de stimuler le partenariat avec les entreprises et le transfert des résultats de la recherche publique vers le monde économique. Les actions proposées renforcent les coopérations et les partenariats et permettent la valorisation des résultats de la recherche publique.

Labcom et Labcom consolidation: créer et consolider des laboratoires co-construits entre labo publics et PME ou ET avec une réélle stratégie de transfert et de valorisation (300K€ sur 3ans co-financé par le partenaire privé, et avec la nécessité d'aboutir à terme à une autonomie financièrement de la structure)

Chaire industrielle: créer des chaires co-construites avec les entreprises et cofinancées avec l'ANR

Instituts Carnots: développer la recherche contractuelle entre laboratoires publics et monde socio-économique

# **Calendrier :**

#### **1ère étape**

Ouverture du site de soumission : le **26 septembre 2017** Date limite de dépôt des pré-propositions et enregistrement des projets de recherche collaborative – international (PRCI) : **le 26 octobre 2017 à 13 heures** (heure de Paris) Résultats de la 1ère étape : **mi-février 2018**

#### **Nouveautés concernant le format de la pré-proposition :**

- Disparitions des annexes (excepté pour les JCJC)

- Limitée à 4 pages de résumé scientifique (bibliographie comprise) et dépôt du CV en ligne au format CNU

#### **Point d'attention :**

- Veillez à identifier votre laboratoire avec son RNSR !

#### **T** [Trouvez le RNSR de votre laboratoire en ligne](https://appliweb.dgri.education.fr/rnsr/ChoixCriteres.jsp?PUBLIC=OK)

 - Le critère d'évaluation " qualité et ambition scientifique " est discriminant et vous devrez obtenir une note maximale pour passer à l'étape 2

#### **2e étape**

Ouverture du site de soumission des propositions détaillées : **fin février 2018** Date limite de dépôt des propositions détaillées : **fin mars 2018** Publication des 1ers résultats pour les instruments PRC/PRCE/JCJC : **juillet 2018** (Concernant les projets PRCI, la publication des résultats dépend du calendrier des négociations avec les agences de financement étrangères).

#### **Nouveautés concernant le format de la proposition détaillée :**

- Limitée à 20 pages (bibliographie, Gantt, description des partenaires et budget prévisionnel compris)

- Dépôt des CVs des participants en ligne (coordinateur, responsables scientifiques et agents clés ou impliqués à plus de 20%)

Point d'attention : de nouveaux sous-critères d'évaluation ont été ajoutés dont l'organisation du projet (votre budget prévisionnel doit être précis au vu des objectifs de votre projet) et les retombées/l'impact (stratégie de valorisation, capacité à développer la thématique au vu de l'instrument de financement choisi...)

# **Focus sur quelques nouveautés :**

- Une architecture simplifiée du PA2018 sous forme d'axes de recherche (qui remplace les anciens OPR, APR etc) vous permettant d'identifier directement le CES (Comité d'évaluation scientifique) auquel votre projet sera adressé, ainsi que son périmètre ;

- L'obligation de faire intervenir au moins un laboratoire académique dans tous les consortia (PRCE/I) ;

- Une limite portant sur l'implication des porteurs de projet : vous ne pouvez coordonner qu'une seule proposition et n'être responsable scientifique que de 3 propositions au maximum (cette limite sera très probablement reconduite en 2019) ;

- Une [nouvelle plateforme de dépôt \(IRIS\)](https://aapgenerique.agencerecherche.fr/) et un [nouveau Guide du déposant](http://www.agence-nationale-recherche.fr/fileadmin/aap/2018/aapg-anr-2018-guide-deposant.pdf)

# **[Plus d'informations sur la page dédiée à l'AAP Générique 2018 sur le site de l'ANR](http://www.agence-nationale-recherche.fr/financer-votre-projet/appels-ouverts/appel-detail0/appel-a-projets-generique-2018/?utm_source=fluxrss&utm_campaign=RSS)**

# **Contactez votre chargé.e de valorisation de la recherche :**

Le Bureau de la veille, des partenariats et de la valorisation est à votre disposition pour vous accompagner dans le montage administratif et financier de vos pré-propositions et propositions (saisie des informations en ligne, réponse à vos interrogations sur le Plan d'Action ou sur le Règlement Financier, sur les modalités de dépôt et de contractualisation...). Vous pouvez nous contacter par courriel sur l'adresse générique valorisation.recherche@cnam.fr ou sur l'adresse du.de la chargé.e. de valorisation de la recherche de votre laboratoire dont vous trouverez ci-dessous les coordonnées :

- PIEJOS Albane : CMGPCE, CRF, GBA, Genial, LCM, Lise, LMSSC
- TREBUCQ Laurence: CRTD, DynFluid, GeF, Lirsa, M2N, MESuRS, Pimm, Satie
- VALKODINOV Aleksandar : Cedric, Dicen IDF, Eren, Esycom, HT2S, PVM, Intechmer

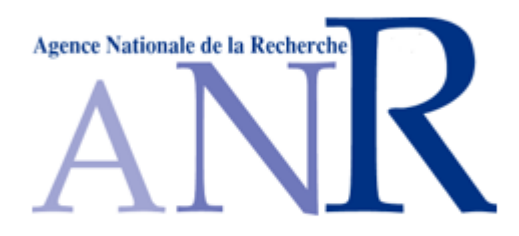

26 octobre 2017